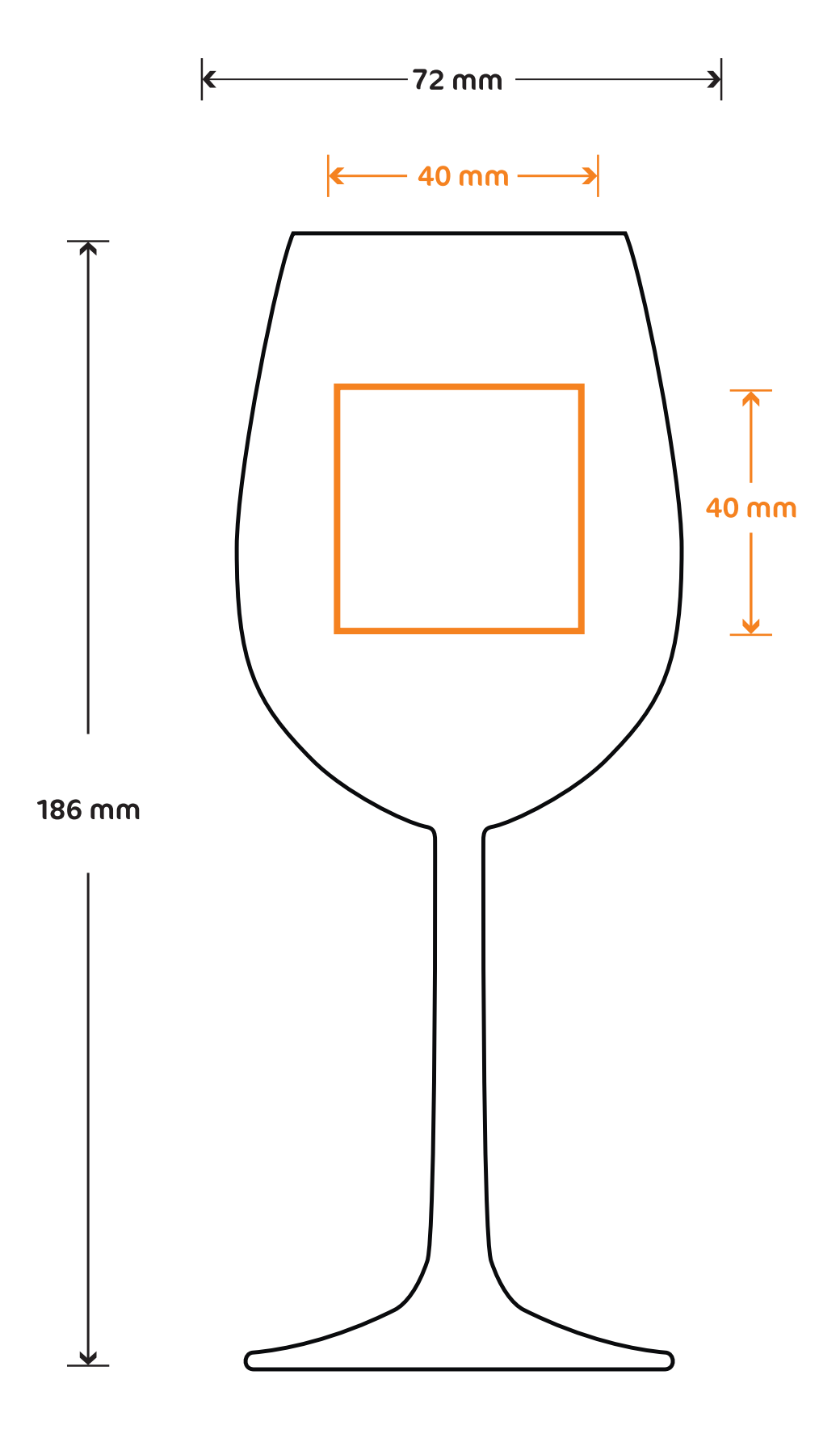

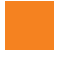

## Bedrukbaar gebied

## Witte Wijnglas

Let op:

- Verwijder alle hulplijnen en teksten nadat je ontwerp is geplaatst.
- Niet mogelijk om te bedrukken op glas/porselein: metallics, neon, fel groen, fel roze, magenta. Deze kleuren verkleuren teveel of zijn simpelweg niet haalbaar in de beschikbare inkten.
- Zorg dat je tekst in je ontwerp altijd omzet naar contouren/outlines
- Wij raden aan om bestanden op te maken in Adobe InDesign of Adobe Illustrator en het bestand als drukklare PDF aan te leveren, weggeschreven onder PDF profiel PDF/X-1a:2001. Lever je bestanden aan als 1 laag.
- Houd bij je ontwerp rekening met de kleur van het glas. Gebruik in je opmaak niet de kleur van de ondergrond (bijvoorbeeld wit op wit)
- Lever je bestand aan zonder snijtekens en printmarkeringen (printer marks).
- Bestanden ALTIJD aanleveren in vectorindeling met PMS-kleuren
- Je kunt in je ontwerp maximaal 4 PMS-kleuren opnemen. Dit in 100% van de kleur, er kunnen geen verlooptinten en percentages van een kleur kunnen worden uitgevoerd.
- Voor een optimaal resultaat is het belangrijk dat de lijnen niet dunner zijn dan 1 punt
- Voor druktype graveren lever je je bestand altijd aan in het zwart